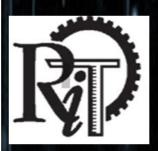

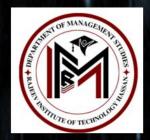

## Rajeev Institute of Technology, Hassan

Department of Management Studies

Workshop on

# MS EXCEL FOR MANAGERS

by

Mr. Ravi Kumar Excel Sage

Date: 24-09-2018 to 26-09-2018

#### Report

| Activity Name     | A Three day Workshop on Microsoft Excel For Managers                                                                                                    |
|-------------------|----------------------------------------------------------------------------------------------------|
| Activity Name     | A Three day workshop on Microsoft Excer For Managers                                                                                                    |
| Title             | Workshop on Microsoft Excel For Big Data Analysis for Managers                                                                                                    |
| Objective         | This course is mandatory for people who deal with Data in a big or small way<br>irrespective of the profession/business they take up. Especially, people who<br>heavily chum out data for insights can achieve greater<br>productivity levels using Microsoft Excel.                                                                                                    |
| Date of Activity  | 24.09.2018 to 26.09.2018                                                                                                    |
| Mode of Conduct   | Offline                                                                                                    |
| Time              | Three Days                                                                                                    |
| Speaker           | Ravi Kumar                                                                                                    |
| Mandatory/Electiv | e Mandatory                                                                                                    |
| Participants      | All Faculties and Students                                                                                                    |
| Description       | <ul> <li>Organized Three Days Workshop on Microsoft Excel for Managers.<br/>This course is mandatory for people who deal with Data in a big or small way irrespective of the profession/business they take up. Especially, people who heavily chum out data for insights can achieve greater productivity levels using Microsoft Excel.<br/>Duration:</li> <li>This is a Three full-day intensive workshop which includes Two days for content explanation and One day for rigorous practice. All the participants will be given home work after the practice sessions. Six months web-support will be given for</li> </ul> |
|                   | them to post any doubts on my website's forum. We can even tailor the course<br>curriculum to match up with the student's requirements and understanding levels.                                                                                                    |
|                   | Style of Teaching:                                                                                                    |
|                   | Entire workshop session will be run in a problem-solution approach. & take up a<br>Business scenario create a challenge in terms of data analysis and try to solve it<br>using Excel's functionality. Later I make the problem more<br>complex and solve it by a choice of Excel functions or features or<br>formulas.                                                                                                    |
|                   | Key Take-aways:                                                                                                    |
|                   | This training will enable you to familiarize and expose yourself with the Excel's most powerful functions, features and formulas.                                                                                                    |
|                   | "At the end of the session the participants were able to learn :<br>1. Know How to use Excel's features in a productive way,                                                                                                    |

| <ol> <li>Know How to build powerful formulas,</li> <li>Make Dynamic charts, Interactive Dashboards and use other visualization features,</li> <li>Learn various intricacies of Microsoft Excel environment.assuming they follow my course and practice.</li> </ol>                                                                                                    |
|----------------------------------------------------------------------------------------------------|
| <ul> <li>Following facilities were provided to conduct the workshop.</li> <li>1. Lab/Seminar Hall for 3 days occupancy,</li> <li>2. LCD projector with screen,</li> <li>3. Desktops/Laptops for practice sessions,</li> <li>4. At least MS Excel 2010 or later version installed in the computer systems,</li> <li>5. A Black/White board.</li> <li>6. Share Drives/Google Group to share the practice files.</li> </ul> |

#### **CONTENT DETAILS**

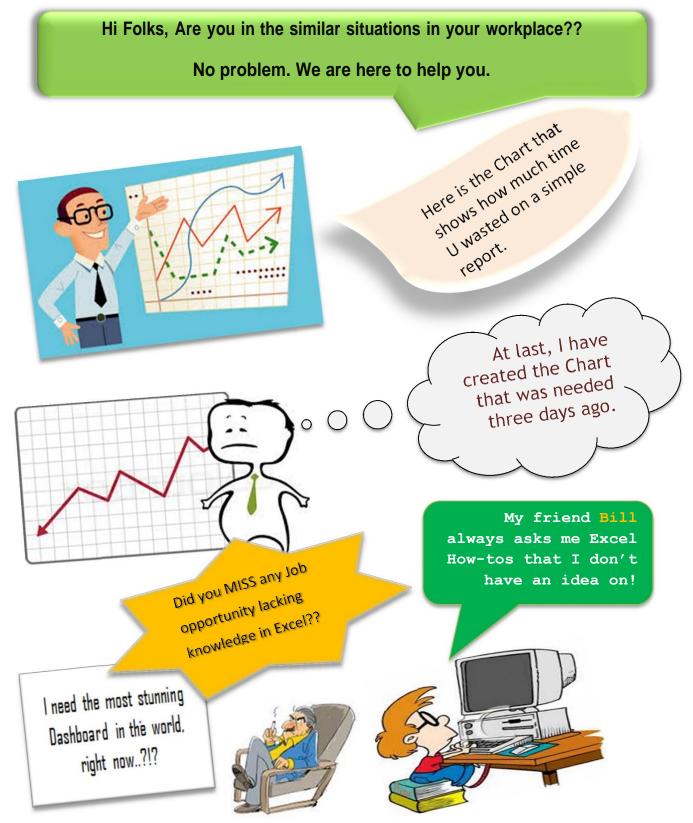

Do you want to create Interactive Charts in Excel without any Hassles?
 Do you want to build Mega-formulas that save hundreds of hours of time??

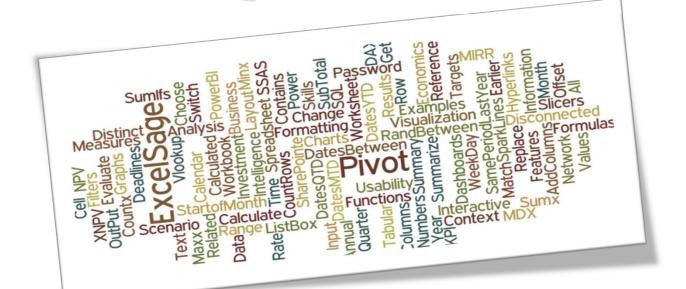

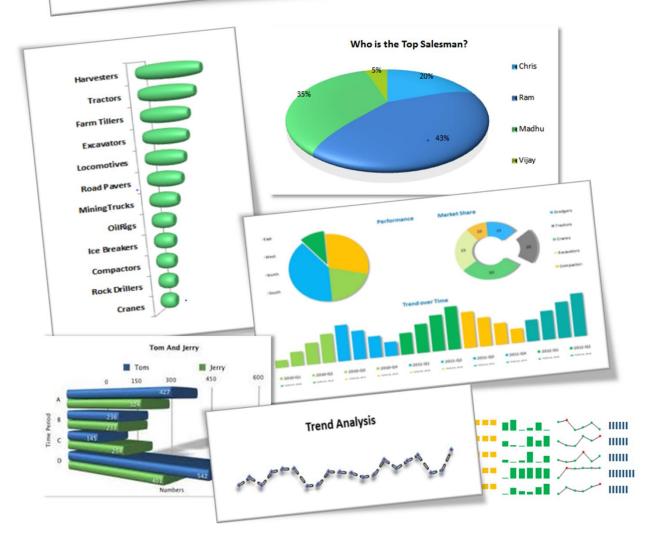

## MICROSOFT EXCEL ADVANCED

If you are in any of theabove situations, then this course is for you.

Microsoft Excel for Finance Professionals

### Course Benefits

- data in a big or small way
- Create Awesome Charts
- Discover most ignored Excel features
- Build Error-free Reports
- Know How to use most powerful Formulas
- Become competitive in the Job market
- Become more Employable
- > Make your work life happier
- Stand out from the crowd And become an Excel Hero

#### Who should attend?

Who should attend? > Management Graduates

- Management Graduates
- Data Analysts
- Project Managers
   Executives who work in Sales, Marketing, Finance
- Functional Managers
- Professionals seeking Advanced skills in Excel

hody who m

- Increase your Productivity
- Create Awesome Charts
- Discover most ignored Excelfeatures
- Build Error-free Reports
- Know How to use mostpowerful Formulas
- Become competitive in the Job market
- Become more Employable
- Make your work life happier
- Stand out from the crowd And become an Excel Hero

## MICROSOFT EXCEL ADVANCED

by Ravi Kumar, from www.excelsage.org

Ravi Kumar is an Excel enthusiast, trainer, consultant and blogger who runs www.excelsage.org, a website dedicated to Microsoft Excel tips and tricks.

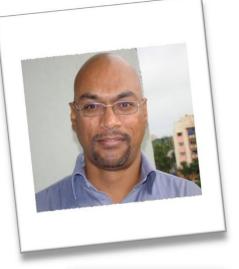

He is a Microsoft Office Specialist-Excel Expert and a Microsoft Certified Professional.

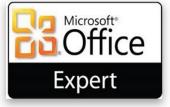

Excel is his passion and he fell in love with it **12** years ago when he worked for a corporate.

He had worked for many corporates and later quit to chase his passion i.e. making people awesome in Excel and make their work life happier.

He trained more than 3000 professionals from various fields in Advanced Excel, Dashboards and Business Intelligence using Microsoft Excel.

He travels coast to coast to teach Microsoft Excel in India.

He had associated with many organizations to diffuse the spreadsheet knowledge among the corporate workforce.

### WHAT YOU LEARN IN THIS WORKSHOP

Managing Cells &worksheets

- Background of Excel and Back-stage view
- Editing, Deleting columns, rows
- · Generating random numbers, text, dates.
- Smart-tags &Auto-fill
- Format cells
- Cell referencing-Relative, Absolute & Mixed
- Copy-Paste-Special-paste
- Auto-Sum, Min, Max, Count.
- Find-Replace-colors-match cases-Entire cell contents
- Go to Special
- Editing worksheets-copy-move-hide

#### Analyzing, Organizing Data

- · Conditional formatting, finding duplicates
- Data validation, Custom validations
- Sorting, Multiple-column sorting
- Conditional filtering, Advanced filtering
- Working with Tables-Advantages
- Inserting comments, Shapes, Hyperlinks
- Text to column conversion
- Removing duplicates
- Sub-totals
- Pivot tables, Pivot charts, customizing.
- Using Slicers
- Cross comparison between different categories in PivotTable
- Data Drill-down and Drill-up
- Creating interactive Pivot Charts
- Using Time Lines and Spark lines
- Grouping Dates and Times other Text categories

Functions, Formulae

• Arithmetic Functions:

COUNTA, COUNTBLANKS, MIN, MAX, LARGE, SMALL.

• Database functions:

DCOUNT, DSUM, DMEAN, DMAX, DMIN, DAVERAGE.

• Logical Functions:

IF, AND, OR and combination of the three functions.

• Lookup Functions:

VLOOKUP, HLOOKUP, INDEX, MATCH, INDIRECT, TRANSPOSE OFFSET, CHOOSE, HYPERLINK

• Naming Data ranges,

• Working with ranges, Dynamic Ranges,

• Working with Named Ranges.

• Mathematical Functions:

RAND, RANDBETWEEN, ROUND, ROUND UP/DOWN.

• Financial Functions:

PMT, IPMT, PPMT, IRR, NPV, DB, SLN, FVSCHEDULE

• Date & Time Functions:

DAY, MONTH, YEAR, WEEKDAY, WEEKNUM, EDATE, EOMONTH,

TODAY, NOW, HOUR, MINUTE, SECOND, YEARFRAC, DATEDIF, NETWORKDAYS.

• Saving as workspace

• Using different views, Custom views

• Viewing multiple windows

• Freeze panes, Split windows

• Protecting cells, worksheets, workbooks.

• Print preview, Page set-up other options

• Setting Print area

• Printing as Images

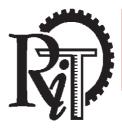

Plot # 1 (D), Growth Centre, Bangalore-Mangalore Bypass Road, HASSAN- 573 201, KARNATAKA (Affiliated to VTU, Belagavi., Approved by AICTE, New Delhi., Recognized by Govt. of Karnataka)

|                                        | Cha                                  | irting           |  |  |
|----------------------------------------|--------------------------------------|------------------|--|--|
|                                        |                                      |                  |  |  |
| Selecting the Righ                     | t chart                              |                  |  |  |
| Formatting charts                      |                                      |                  |  |  |
| Interactive charts                     |                                      |                  |  |  |
| Column Charts                          |                                      |                  |  |  |
| Bar charts                             |                                      |                  |  |  |
| Pie charts                             |                                      |                  |  |  |
| Line charts                            |                                      |                  |  |  |
| Sparkline                              |                                      |                  |  |  |
|                                        | W/hat-if                             | Analysis         |  |  |
| Goal Seek                              | Vilat II                             | , maryolo        |  |  |
| Data Tables                            |                                      |                  |  |  |
| Scenario Analysis                      |                                      |                  |  |  |
| ,                                      |                                      |                  |  |  |
|                                        | Some useful sh                       | ortcuts and Best |  |  |
|                                        |                                      | tices            |  |  |
| cel's most usefu                       |                                      |                  |  |  |
| Excel tips for efficient               |                                      |                  |  |  |
| <ul> <li>Excel's most ignor</li> </ul> | ed shortcuts, featu                  | Jres.            |  |  |
|                                        |                                      |                  |  |  |
| Key                                    | / take-                              |                  |  |  |
|                                        |                                      |                  |  |  |
| awa                                    | ays                                  | Email            |  |  |
| Know How to u                          | ise Excel's features                 | worklogics@gm    |  |  |
| in                                     | a productive way,                    | ail.com          |  |  |
| Know How                               | v to build powerful                  |                  |  |  |
|                                        | formulas,                            | ravi@excelsage.  |  |  |
|                                        | laka bottor charts                   | org Phone        |  |  |
|                                        | lake better charts,<br>Dashboardsand | +91 98668        |  |  |
|                                        |                                      | 60199            |  |  |
|                                        |                                      |                  |  |  |

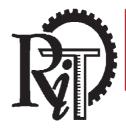

Plot # 1 (D), Growth Centre, Bangalore-Mangalore Bypass Road, HASSAN- 573 201, KARNATAKA (Affiliated to VTU, Belagavi., Approved by AICTE, New Delhi., Recognized by Govt. of Karnataka)

#### **PROFILE OF RESOURCE PERSON**

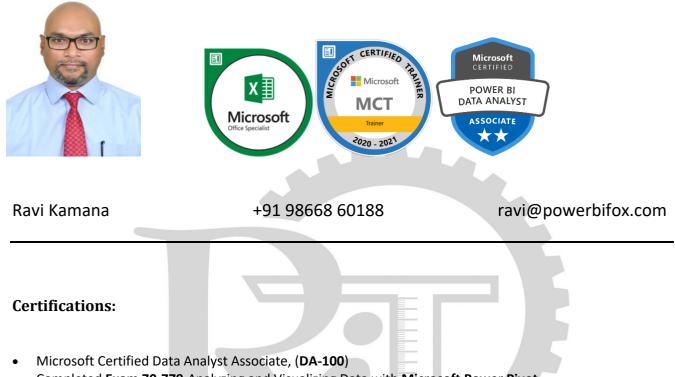

- Completed Exam 70-779 Analyzing and Visualizing Data with Microsoft Power Pivot,
- Completed Exam 70-778 Analyzing and Visualizing Data with Microsoft Power BI,
- Completed Exam 77-888 Microsoft Office Specialist Excel Expert 2010,
- DP-900 Microsoft Azure Data Fundamentals,
- AZ-900 Microsoft Azure Fundamentals,
- AI-900 Microsoft Azure-AI Fundamentals,
- Microsoft Certified Trainer (MCT),
- Microsoft Certified Professional (MCP),
- Microsoft Certified Solutions Associate (MCSA)-BI reporting,
- Financial Modeling by National Stock Exchange (NSE).

#### **Other skills & Expertise:**

- Expert knowledge in Microsoft Excel Reporting,
- Sound knowledge in creating Dashboards, KPIs using Power Pivot, Power BI,
- Sound knowledge and expertise on PBI Admin, DAX Studio, Tabular Editor, ALM Toolkit
- Knowledge in designing cubes in SQL Server SSAS Tabular and Multi-dimensional,
- Proficient in Data cleaning, reshaping & ETL processes using Power Query,
- Sound knowledge of DAX formulas using both in Power Pivot, Power BI, DAX Studio,
- Fair knowledge in querying SQL server using T-SQL,
- Knowledge on creating reports using MDX script in SSAS Tabular, OLAP cubes in SSAS

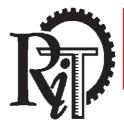

Plot # 1 (D), Growth Centre, Bangalore-Mangalore Bypass Road, HASSAN- 573 201, KARNATAKA (Affiliated to VTU, Belagavi., Approved by AICTE, New Delhi., Recognized by Govt. of Karnataka)

#### Corporate clientele:

- Hindware Group, Hyderabad,
- Ola Cabs, Pune,
- Aditya Birla Group, Mumbai, MH
- ICICI Bank, Mumbai, MH
- Adani Group, Mundra, GJ, (series of Power BI workshops)
- Sundram Fasteners Ltd, Chennai, TN, (series of Power BI workshops)
- Ashok Leyland Ltd, Chennai, TN,
- CII, Chennai, TN (series of Power BI workshops for Cross company participants)
- CII, Coimbatore, TN (series of Power BI workshops for Cross company participants)
- CII, Vijayawada, AP (series of Power BI workshops for Cross company participants)
- CII, Salem, TN, (series of Power BI workshops for Cross company participants)
- Samsung, Gurgaon, NCR,
- Caterpillar India Ltd, Bangalore, KA,
- CMA CGM, Chennai, TN,
- Pricol Instruments, Coimbatore, TN,
- Amara Raja Group, Chittoor, AP,
- TVS Logistics, Chennai, TN,
- Turbo Energy Ltd, Chennai, TN
- Suguna Group, Coimbatore, TN,
- Deloitte Consulting, Bangalore
- Roots Industries, Coimbatore,
- Angaros Capital, Hyderabad, TS
- PrimeEra Group, Hyderabad, TS
- Amaravathi Textiles, Guntur, AP,
- Sumtotal Systems, Hyderabad, TS,

#### Academic clientele:

- NIT, Trichy, TN
- GSSSIETW, Mysore, KA
- RITS, Hassan, KA
- JEC, Jorhat, AS
- Sikkim Central University, Gangtok, SK
- Tezpur University, Tezpur, AS
- Mizoram University, Aizawl, MZ
- Manipur Institute of Management Studies, Imphal, MN
- Manipal School of Management, Manipal, KA
- SDM Group of Colleges, Ujire & Mangalore, KA
- SS. Dempo College, Goa,
- GMIT, Davangere, KA
- DVH IMSR, Dharwad, KA
- SDM College of Engg, Dharwad, KA
- Sahyadri College, Shimoga, KA

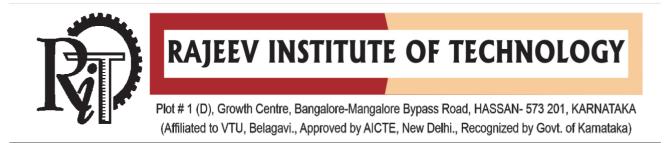

#### **Student Feedback**

**Program**: Student Development Workshop **Title**: Advanced MS Excel for Big Data Analysis **Batch 2017-19**, 2<sup>nd</sup> semester 24 to 26<sup>th</sup> September 2018 **Nbr of Students**: 47

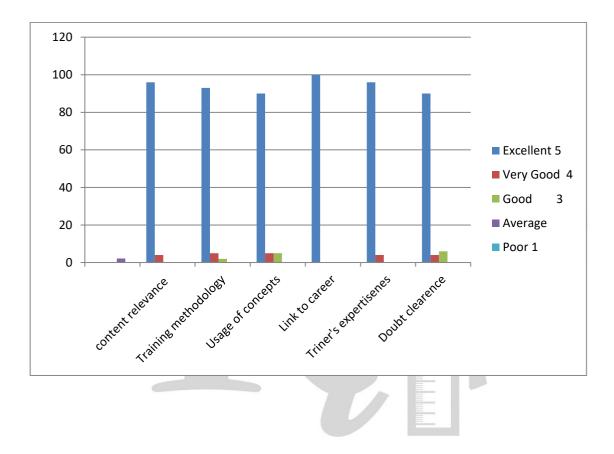

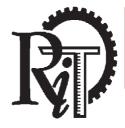

Plot # 1 (D), Growth Centre, Bangalore-Mangalore Bypass Road, HASSAN- 573 201, KARNATAKA (Affiliated to VTU, Belagavi., Approved by AICTE, New Delhi., Recognized by Govt. of Karnataka)

#### STUDENT ATTENDANCE

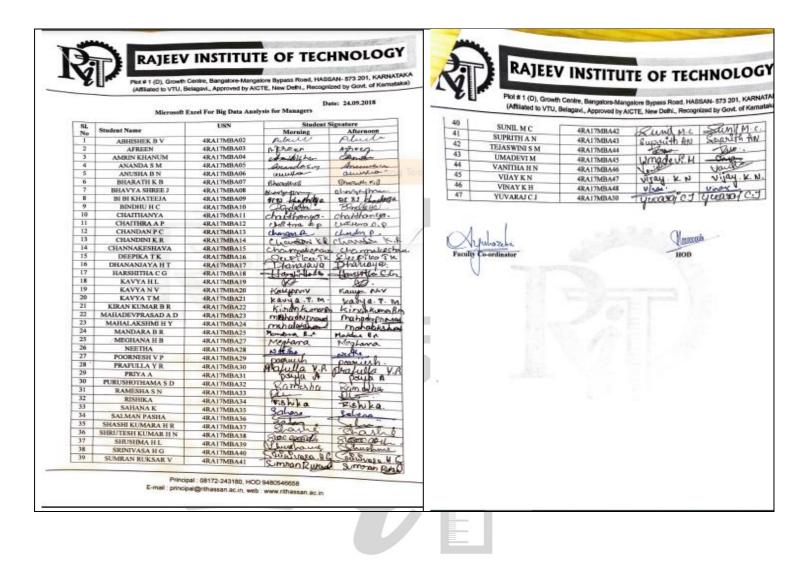

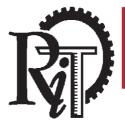

Plot # 1 (D), Growth Centre, Bangalore-Mangalore Bypass Road, HASSAN- 573 201, KARNATAKA (Affiliated to VTU, Belagavi., Approved by AICTE, New Delhi., Recognized by Govt. of Karnataka)

| Dute:    | 25.09.2018<br>Microsoft J     | Excel For Big Data Ana                          | dysis for Managers |                      |      | 39 SUMRAN RUKSAR V<br>40 SUNIL M C                 | Center, Bengatore-Mangatore Rypeas Road, HASENAL-57 Same<br>Belagawi, Approved by ACTE, New Delh, Recognized by Gord, of Kar<br>4RA17MBA41<br>4RA17MBA42<br>4RA17MBA42<br>600 PM<br>400 PM<br>400 P |
|----------|-------------------------------|-------------------------------------------------|--------------------|----------------------|------|----------------------------------------------------|----------------------------------------------------------------------------------------------------|
| SL       |                               | USN                                             | Student            | Signature            |      | 41 SUPRITH A N<br>42 TEJASWINI S M<br>43 UMADEVI M | 4RA17MBA43 Supprille fly Supprille fly                                                                                                    |
| No       | Student Name                  | USA                                             | Morning            | Afternoga            |      | 44 VANITHA H N                                     | ARALTABALO NAJEC                                                                                                    |
| 1        | ABHISHEK B V                  | 4RA17MBA02                                      | Ahuli              | Adout.               |      | 45 VUAY K N                                        | 4RALTMBA47 VICTON VICTON                                                                                                    |
| 2        | AFREEN                        | 4RA17MBA03                                      | Agreen             | nzheen               |      | 46 VINAY K H<br>47 VINAPALCI                       | TRAITMBA48 GARLY UH VIGOU UM                                                                                                    |
| 3        | AMRIN KHANUM                  | 4RA17MBA04                                      | Andria Million     | Amerin por           | L_   | 47 YUVARAJCJ                                       | 4RAITMBASO Yus ya.                                                                                                    |
| 4        | ANANDA S M                    | 4RA17MBA05                                      | Aranda 5.00        | anundasing           |      | St 22                                              |                                                                                                    |
| 5        | ANUSHA B N                    | 4RA17MBA06<br>4RA17MBA07                        | amura              | Rhorodi Fd           | 11.8 | $\sim$ 1                                           | 18. +                                                                                                    |
| 7        | BHARATH K B<br>BHAVYA SHREE J | 48A17MBA07<br>48A17MBA08                        | Chegath M.C.       |                      |      | Ayuhazika.                                         | Bican                                                                                                    |
| 8        | BI BI KHATEEJA                | 4RA17MBA09                                      | Surgalina          | blangesta            |      | faculty Co-prelimator                              | HOD                                                                                                    |
| 9        | BINDHU'H C                    | 48.A17MBA10                                     | Principalia        | Status e             |      | V                                                  |                                                                                                    |
| 10       | CHAITHANYA                    | 4RAITMBA11                                      | chatthanga.        |                      |      |                                                    |                                                                                                    |
| 11       | CHAITHRA A P                  | 4RA17MBA12                                      | CHERNO Pip         | 1 LOSAND A P         |      |                                                    |                                                                                                    |
| 12       | CHANDAN P.C                   | 4RA17MBA13                                      | chandpal           | chandpr B            |      |                                                    |                                                                                                    |
| 13       | CHANDINI K.R.                 | 4RA17MBA14                                      | chandini ke        | chanding ka          |      |                                                    |                                                                                                    |
| 14       | CHANNAKESHAVA                 | 4RA17MBA15                                      | channaliosh        | Channalight          |      |                                                    |                                                                                                    |
| 15       | DEEPIKATK                     | 4RA17MBA16                                      | Ed monthly         | Burghy KS            |      |                                                    |                                                                                                    |
| 16       | DHANANJAYAHT                  | 4RA17MBA17                                      | champian           | transmin             |      |                                                    |                                                                                                    |
| 17       | HARSHITHA C G                 | 4RA17MBA18<br>4RA17MBA19                        |                    | - Wall have          |      |                                                    |                                                                                                    |
| 18<br>19 | KAVYA H L<br>KAVYA N V        | 4RA17MBA20                                      | Kanat              | Coryn:               |      |                                                    |                                                                                                    |
| 20       | KAVYATM                       | dRA17MBA21                                      | Rauge NU           | Therity a NU Kaugo.  |      |                                                    |                                                                                                    |
| 21       | KIRAN KUMAR B R               | 4RA17MBA22                                      | Kitan ( una) B     | kinankumanes-        |      |                                                    |                                                                                                    |
| 22       | MAHADEVPRASAD A D             | 4RA17MBA23                                      | Malige             | Mahalen              |      |                                                    |                                                                                                    |
| 23       | MAHALAKSHMER Y                | 4RA17MBA24                                      | malian             | malson               |      |                                                    |                                                                                                    |
| 24       | MANDARA B R                   | 48.A17MBA25                                     | Mandagia B.R       | Mandaro B.R.         |      |                                                    |                                                                                                    |
| 25       | MEGHANA H B                   | 4RA17MBA27                                      | Meghama +HB        |                      |      |                                                    |                                                                                                    |
| 26       | NEETHA                        | 4RA17MBA28                                      | AN IL              | rappe                |      |                                                    |                                                                                                    |
| 27<br>28 | POORNESH V P                  | 4RA17MBA29<br>4RA17MBA30                        | Deal Hours         | a the tre            |      |                                                    |                                                                                                    |
| 29       | PRAFULLA Y R<br>PRIYA A       | 4RA17MBA30<br>4RA17MBA31                        | Rhakilla Y.B.      | Pina fulla VA        |      |                                                    |                                                                                                    |
| 30       | PURUSHOTHAMA S D              | 4RA17MBA32                                      | 1 Martineer        | indo -               |      |                                                    |                                                                                                    |
| 31       | RAMESHA S N                   | 4RA17MBA33                                      | Kunne              | N.A.                 |      |                                                    |                                                                                                    |
| 32       | RISHIKA                       | 4RA17MBA34                                      | Richika            | Richika              |      |                                                    |                                                                                                    |
| 33       | SAHANA K                      | 4RA17MBA35                                      | Have               | Charge ,             |      |                                                    |                                                                                                    |
| 34       | SALMAN PASHA                  | 4RA17MBA36                                      | Calvian Paska      | SalwayJasla          |      |                                                    |                                                                                                    |
| 35       | SHASHI KUMARA H R             | 4RA17MBA37                                      | Shach Runa         | AP. Sundi Rugan . HP |      |                                                    |                                                                                                    |
| 36       | SHRUTESH KUMAR H N            | 4RA17MBA38                                      |                    | SP.                  |      | Detec                                              | 05/22 04/22 04/2010                                                                                                    |
| 37       | SHUSEMA H L                   | 4RA17MBA39                                      | Shushaus           | alinehna             |      | E-mail princi                                      | pal : 08172-243180, HOD: 5480540558<br>pal@rthassan.ac.in, web : www.rthassan.ac.in                                                                                                    |
| 38       | SRINIVASA H O                 | 4RA17MBA40                                      | Sminiuara H.       | 6 Eninivos H-G       |      |                                                    | www.nthassan.ac.m                                                                                                    |
|          |                               | al 06172-243180, HOC<br>algrithassan.ac in, web |                    |                      |      |                                                    | <u> </u>                                                                                                    |

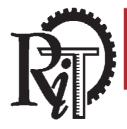

Plot # 1 (D), Growth Centre, Bangalore-Mangalore Bypass Road, HASSAN- 573 201, KARNATAKA (Affiliated to VTU, Belagavi., Approved by AICTE, New Delhi., Recognized by Govt. of Karnataka)

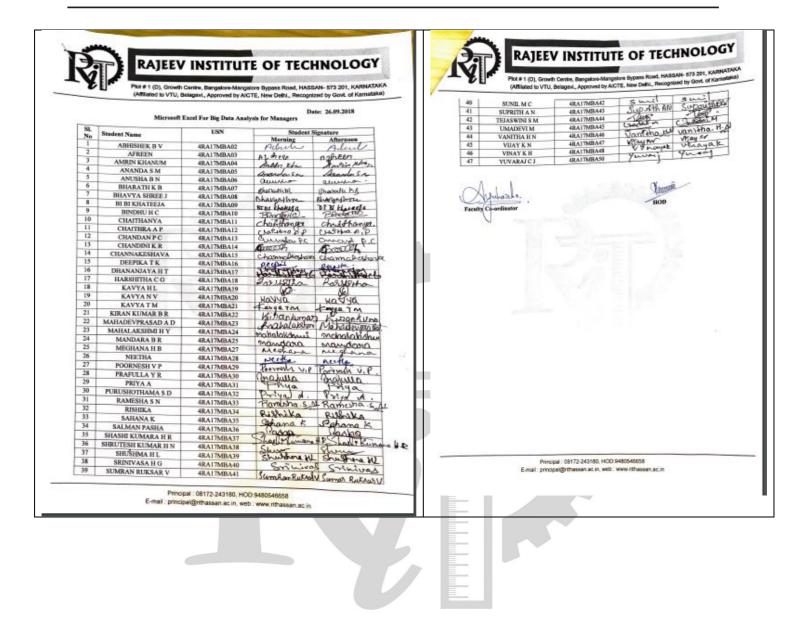